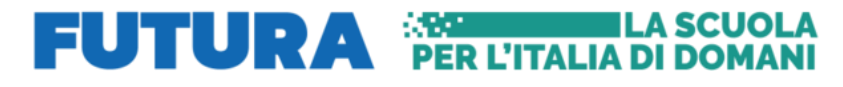

ISTITUTO COMPRENSIVO STATALE - "A. SCARPA"-MILANO Prot. 0001293 del 05/03/2024 I-4 (Uscita)

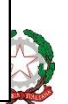

**Ministero dell'Istruzione e del Merito**

**Istituto Comprensivo Statale "A. Scarpa"**

Via Clericetti, 22 - 20133 Milano **Scuola Primaria "A. Scarpa" – Via Clericetti, 22** - Tel: 02 88444411 **Scuola Primaria "E. Morante" – Via T. Pini, 3** - Tel: 02 88444825 **Scuola Secondaria I Grado "A. Bono Cairoli" – Via Pascal, 35 –** Tel: 02 88454237 **Scuola In Ospedale Fond. IRCCS - Ist. Naz. dei tumori - Milano** - Primaria e Secondaria I Grado *e-mail: miic8d3009@istruzione.it – pec: miic8d3009@pec.istruzione.it c.f. 80124910151- codice mecc. MIIC8D3009 - codice univoco UFWXS4*

*\_\_\_\_\_\_\_\_\_\_\_\_\_\_\_\_\_\_\_\_\_\_\_\_\_\_\_\_\_\_\_\_\_\_\_\_\_\_\_\_\_\_\_\_\_\_\_\_\_\_\_\_\_\_\_\_\_\_\_\_\_\_\_\_\_\_\_\_\_\_\_\_\_\_\_\_\_\_\_\_\_\_\_\_\_\_\_\_\_\_\_\_\_\_\_\_\_\_\_\_\_\_\_*

#### ABSC 1 (CSC 1): INVENTARIO DEI DISPOSITIVI AUTORIZZATI E NON AUTORIZZATI

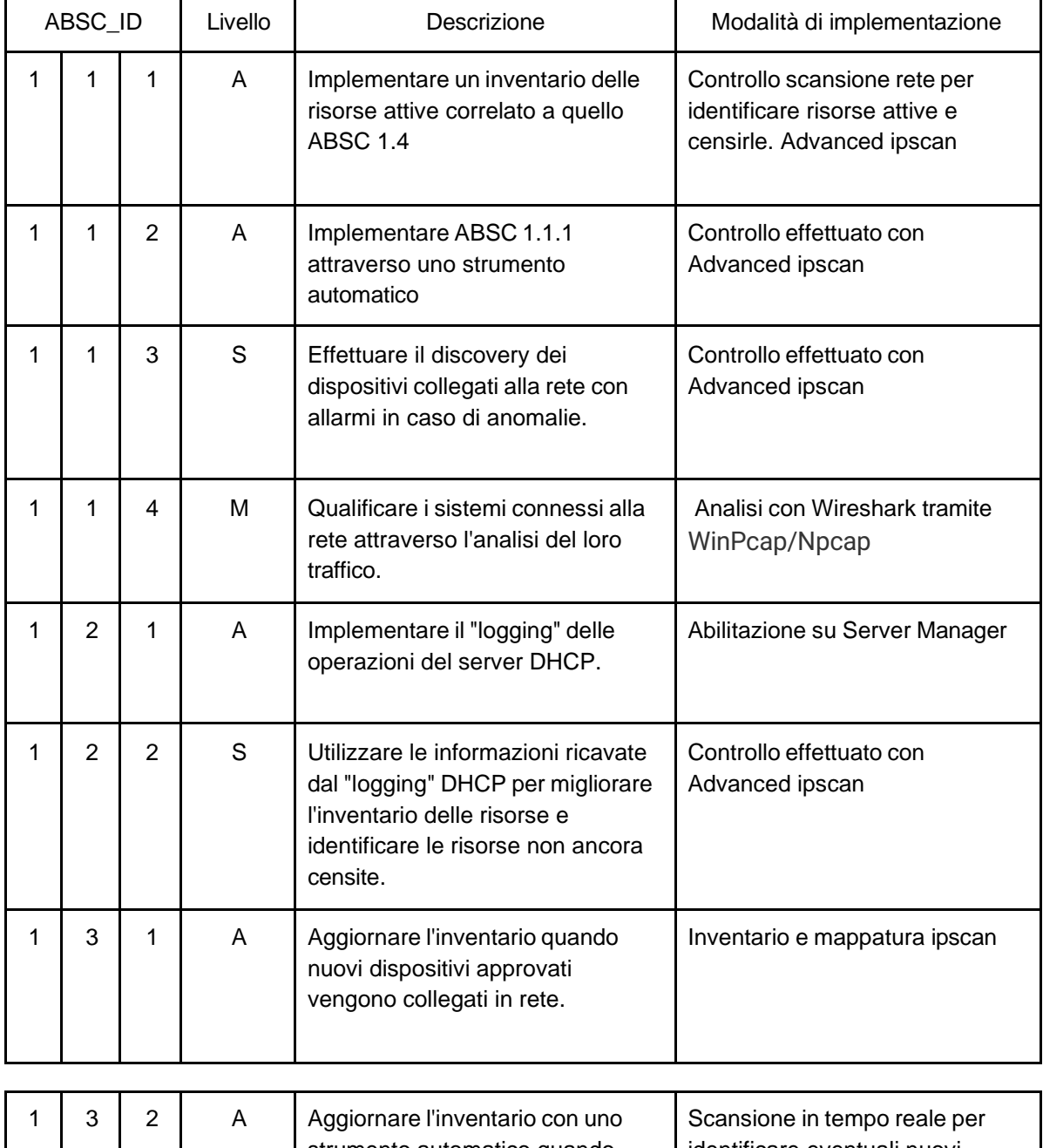

strumento automatico quando nuovi dispositivi approvati vengono collegati in rete. identificare eventuali nuovi dispositivi o aggiornamento a seguito di installazione Advanced ipscan

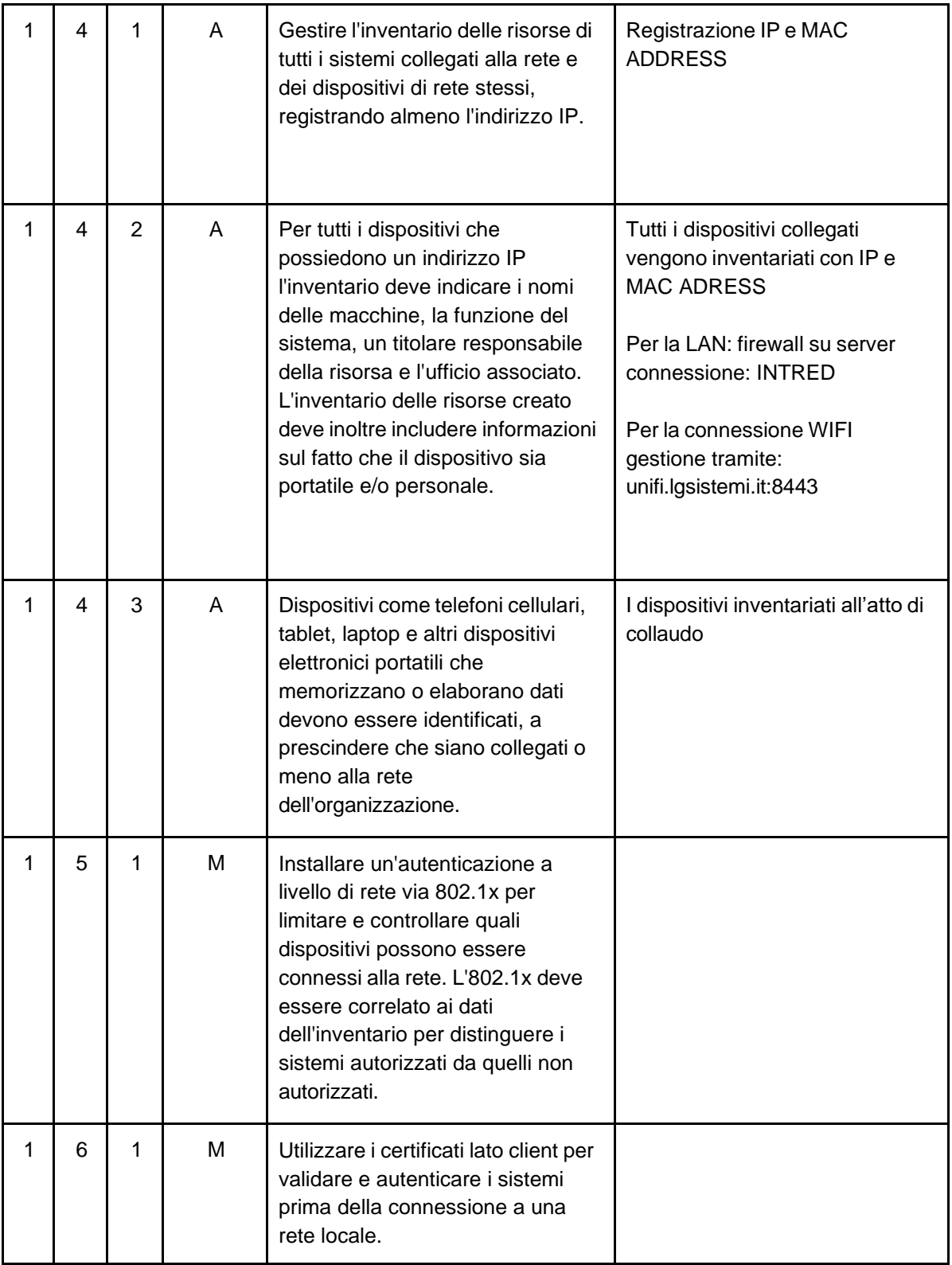

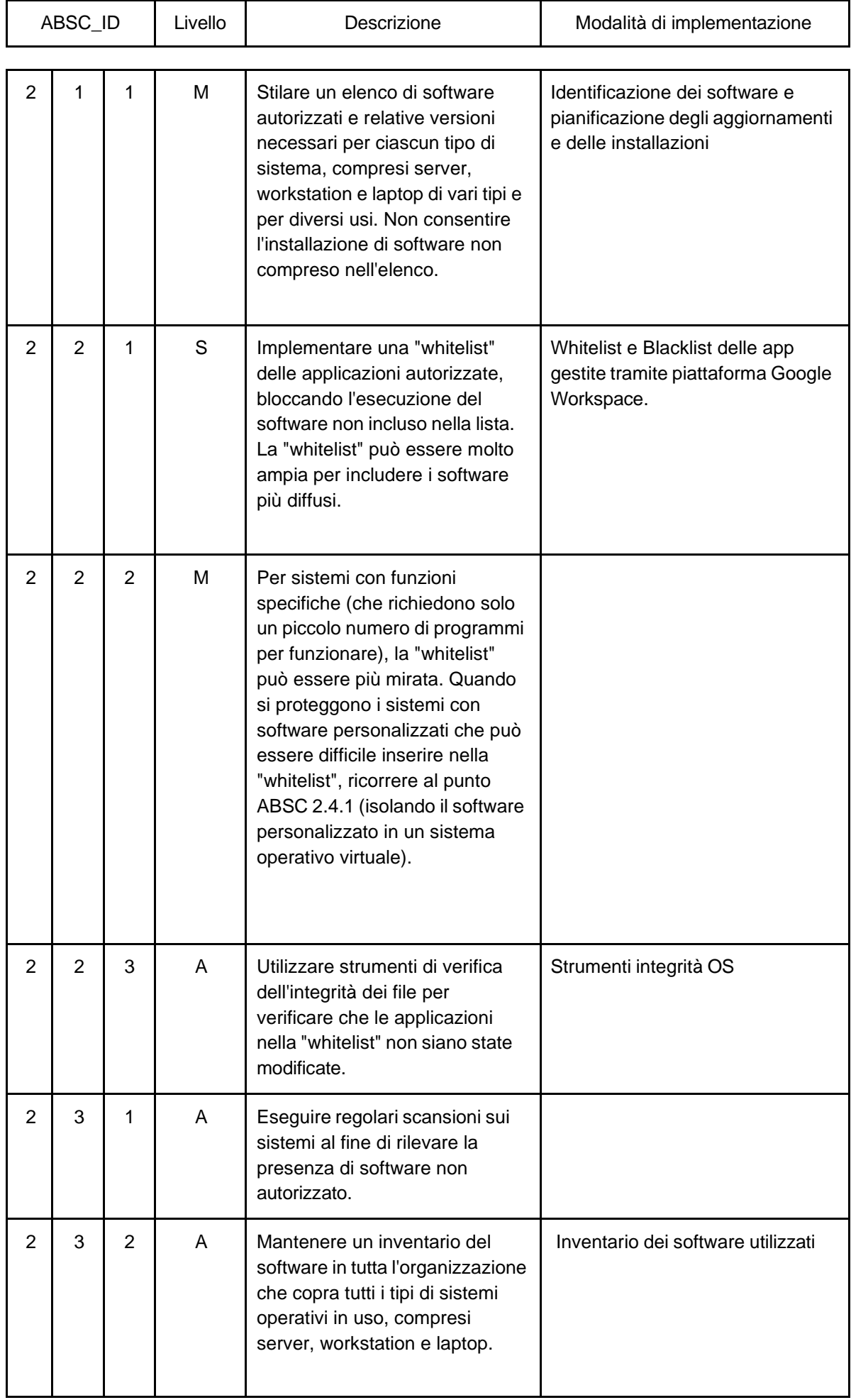

# ABSC 2 (CSC 2): INVENTARIO DEI SOFTWARE AUTORIZZATI E NON AUTORIZZATI

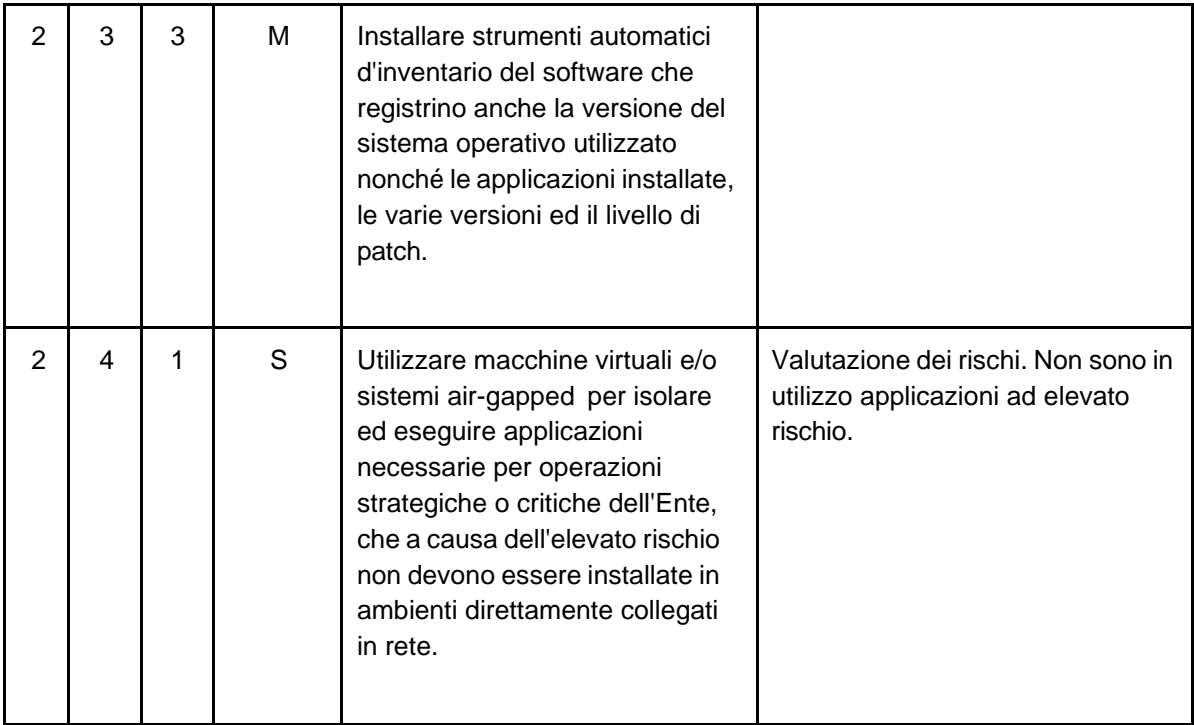

### ABSC 3 (CSC 3): PROTEGGERE LE CONFIGURAZIONI DI HARDWARE E SOFTWARE SUI DISPOSITIVI MOBILI, LAPTOP, WORKSTATION E SERVER

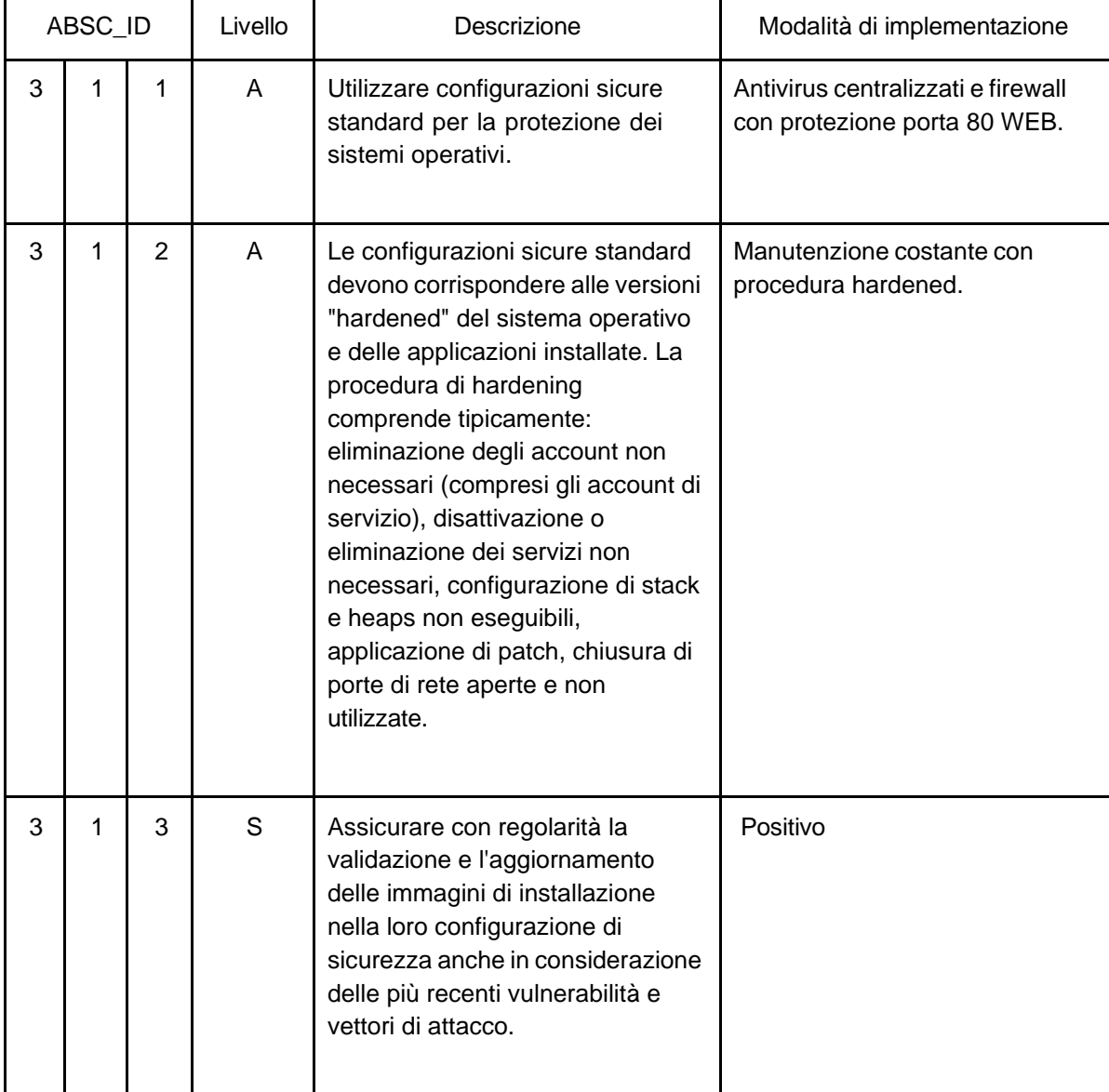

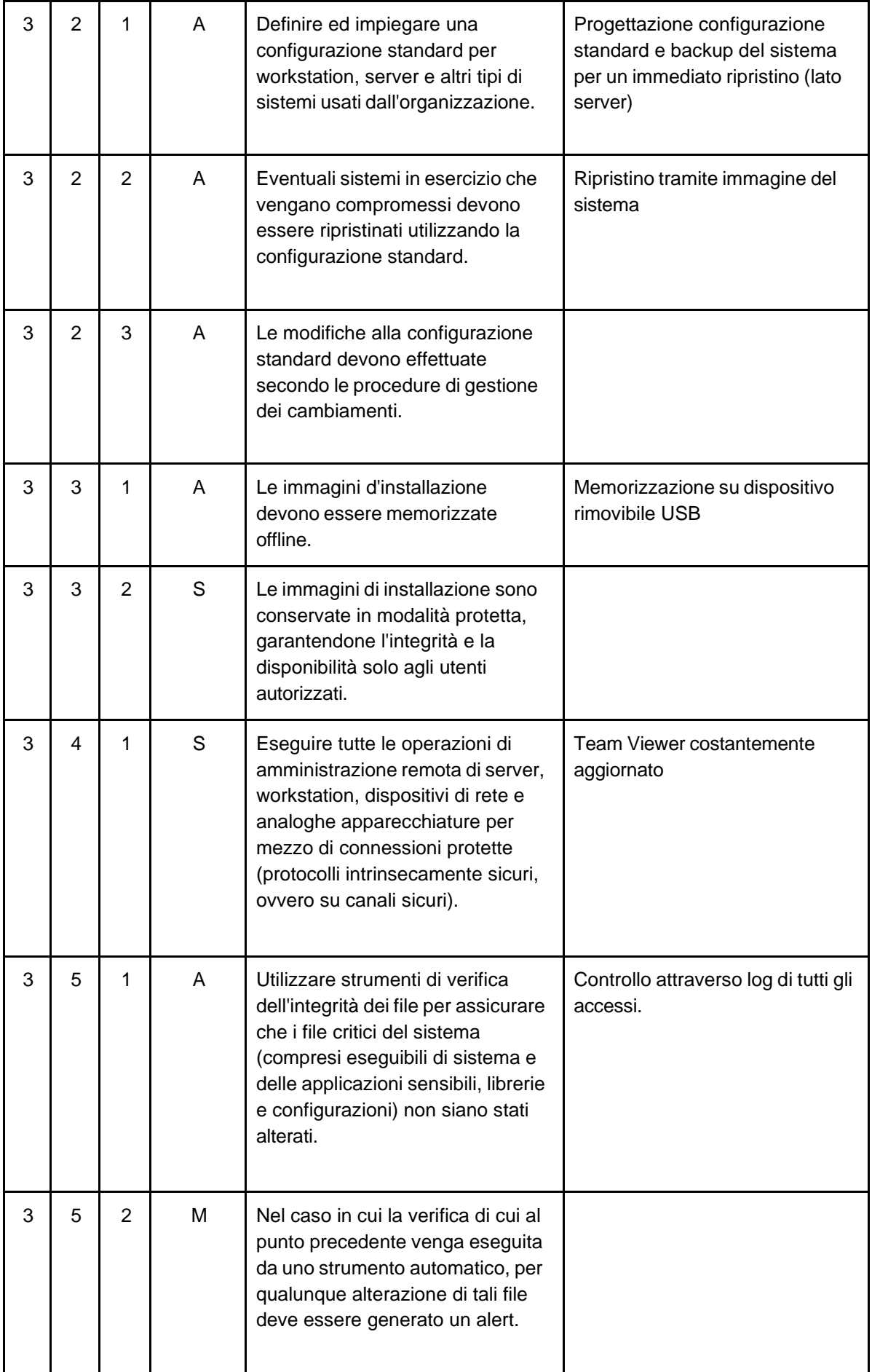

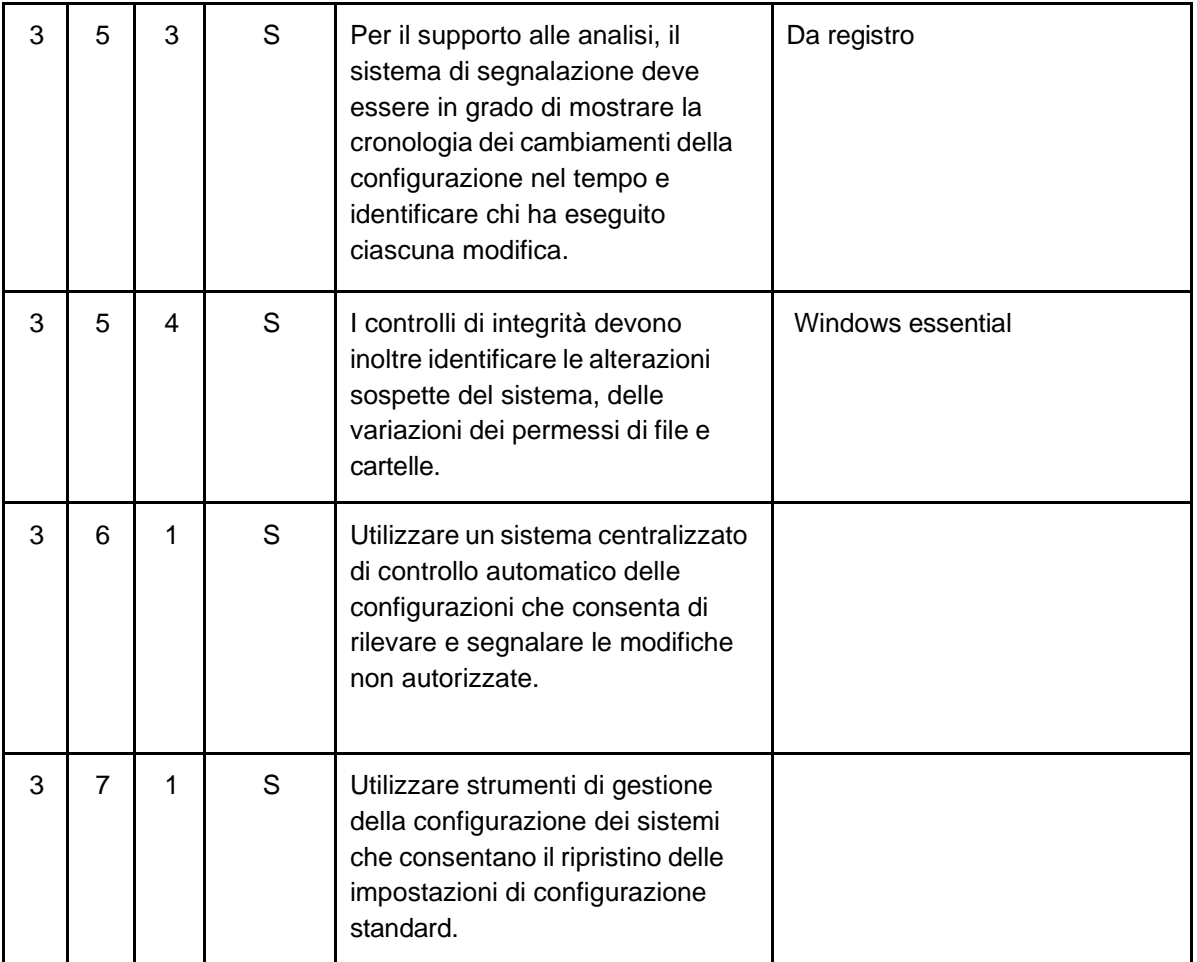

### ABSC 4 (CSC 4): VALUTAZIONE E CORREZIONE CONTINUA DELLA VULNERABILITÀ

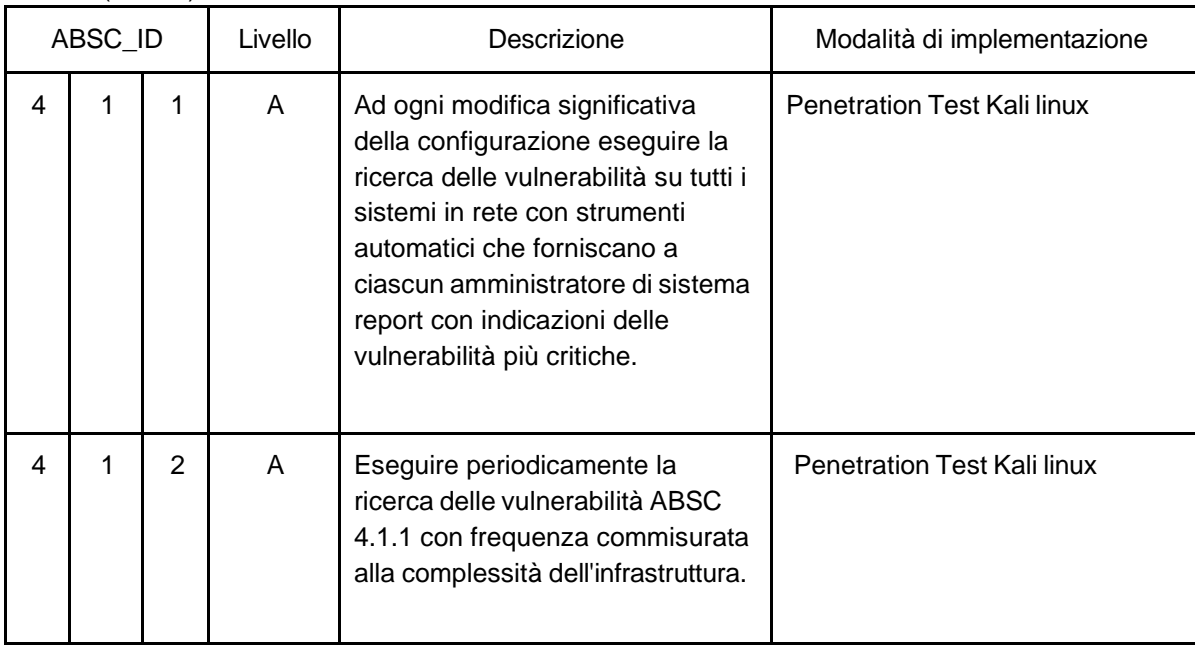

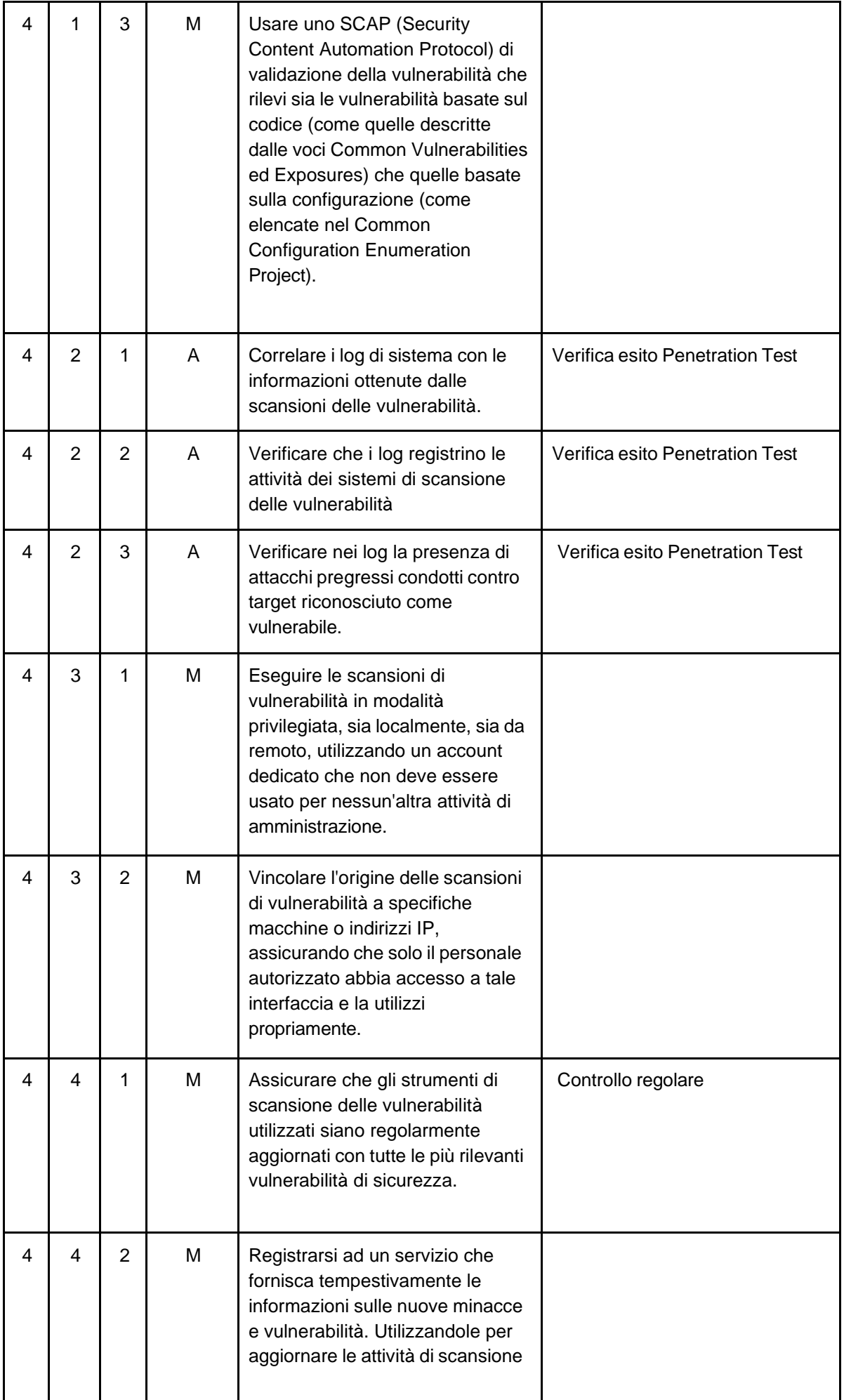

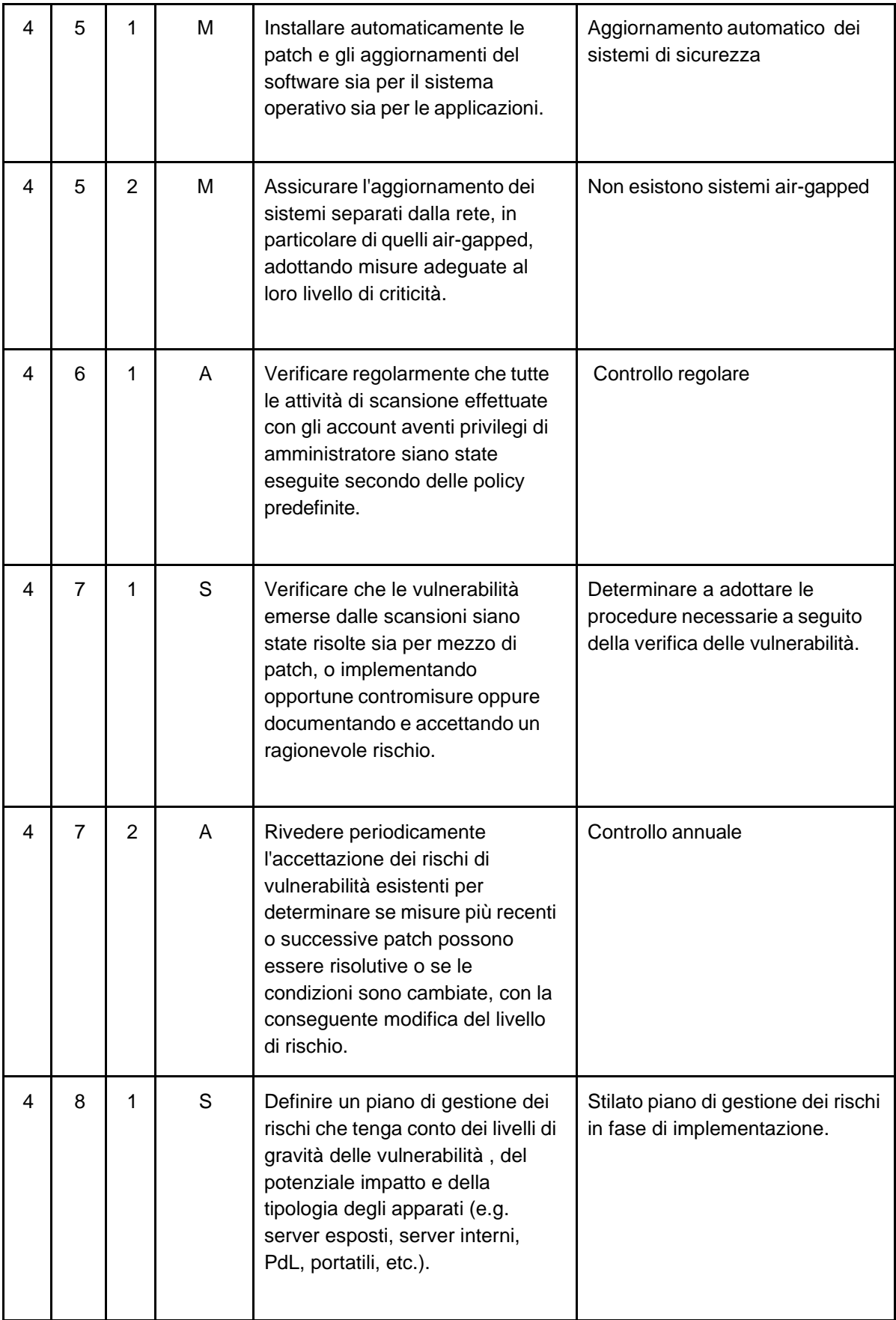

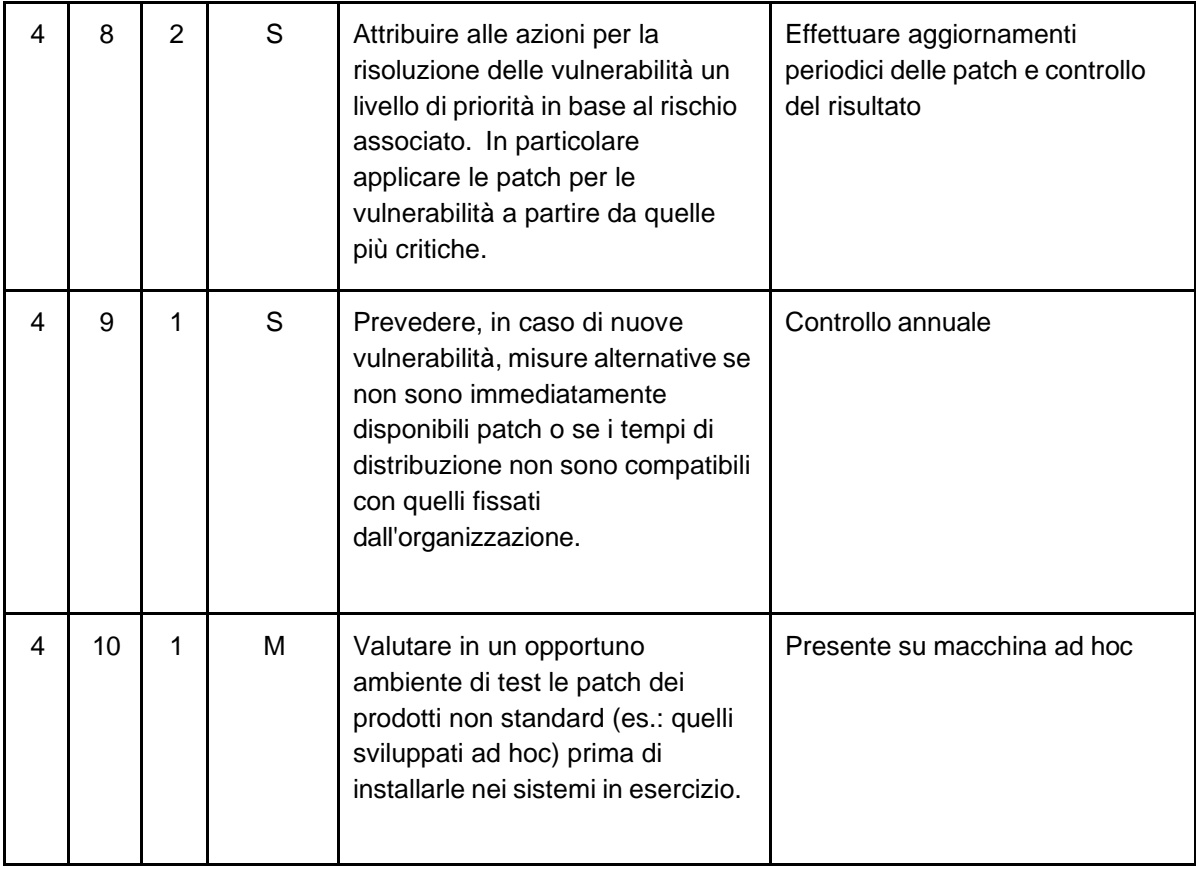

#### ABSC 5 (CSC 5): USO APPROPRIATO DEI PRIVILEGI DI AMMINISTRATORE

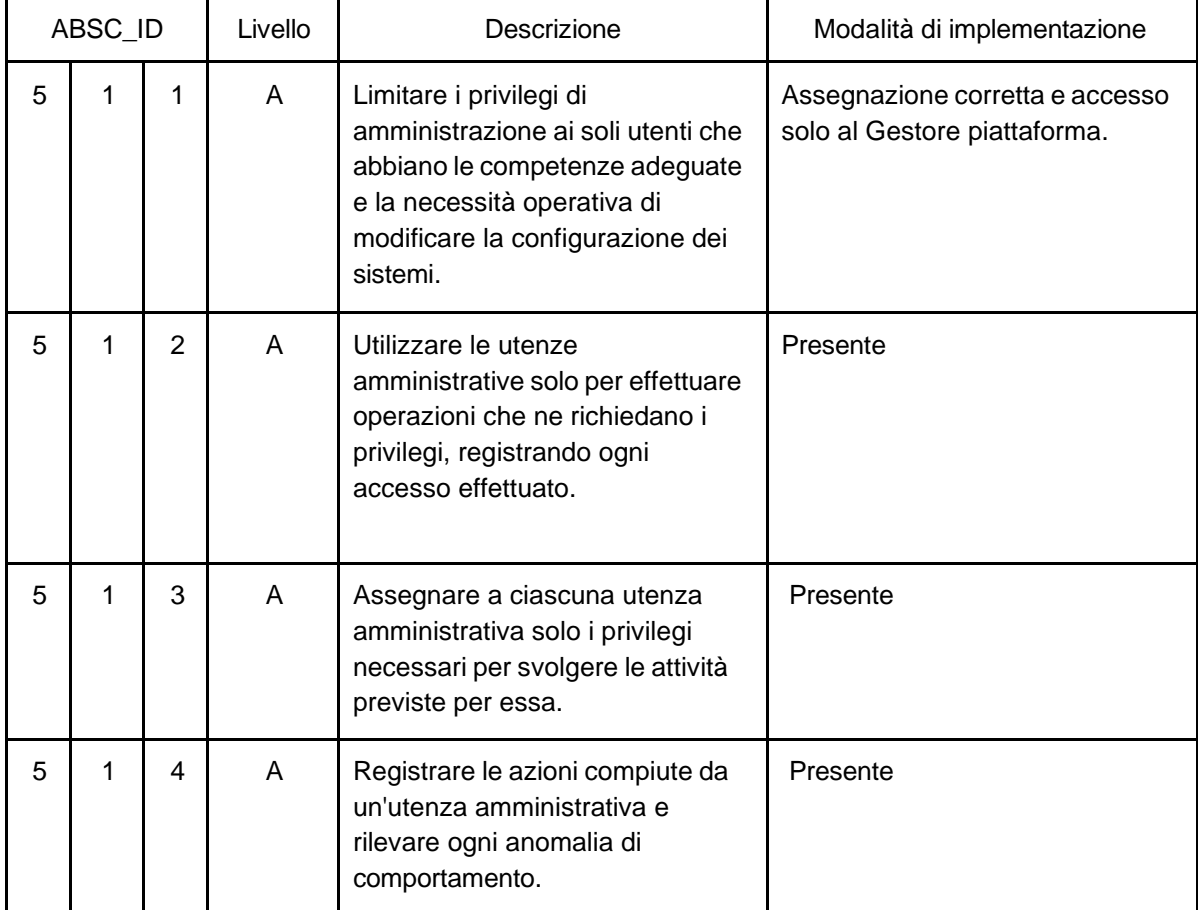

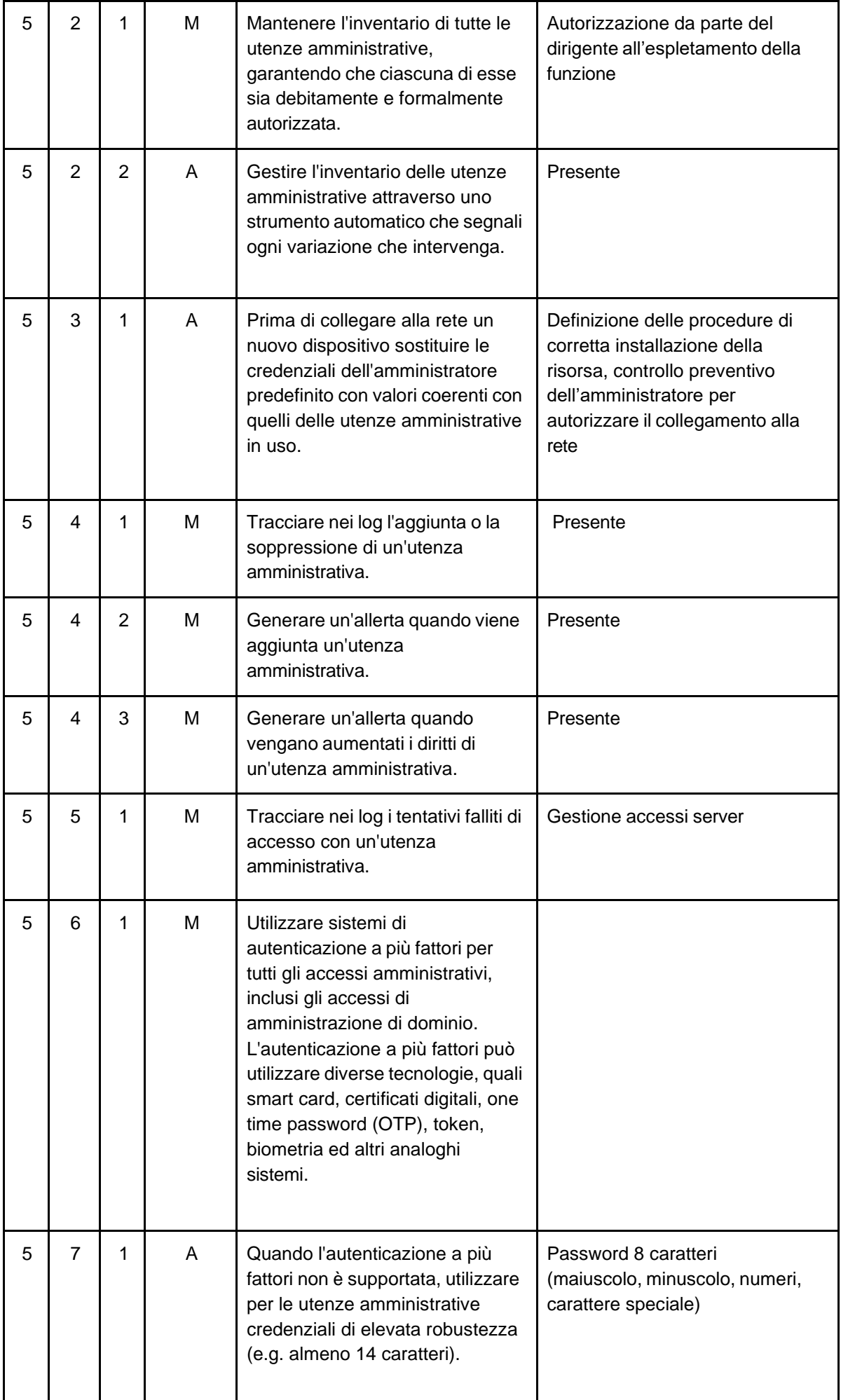

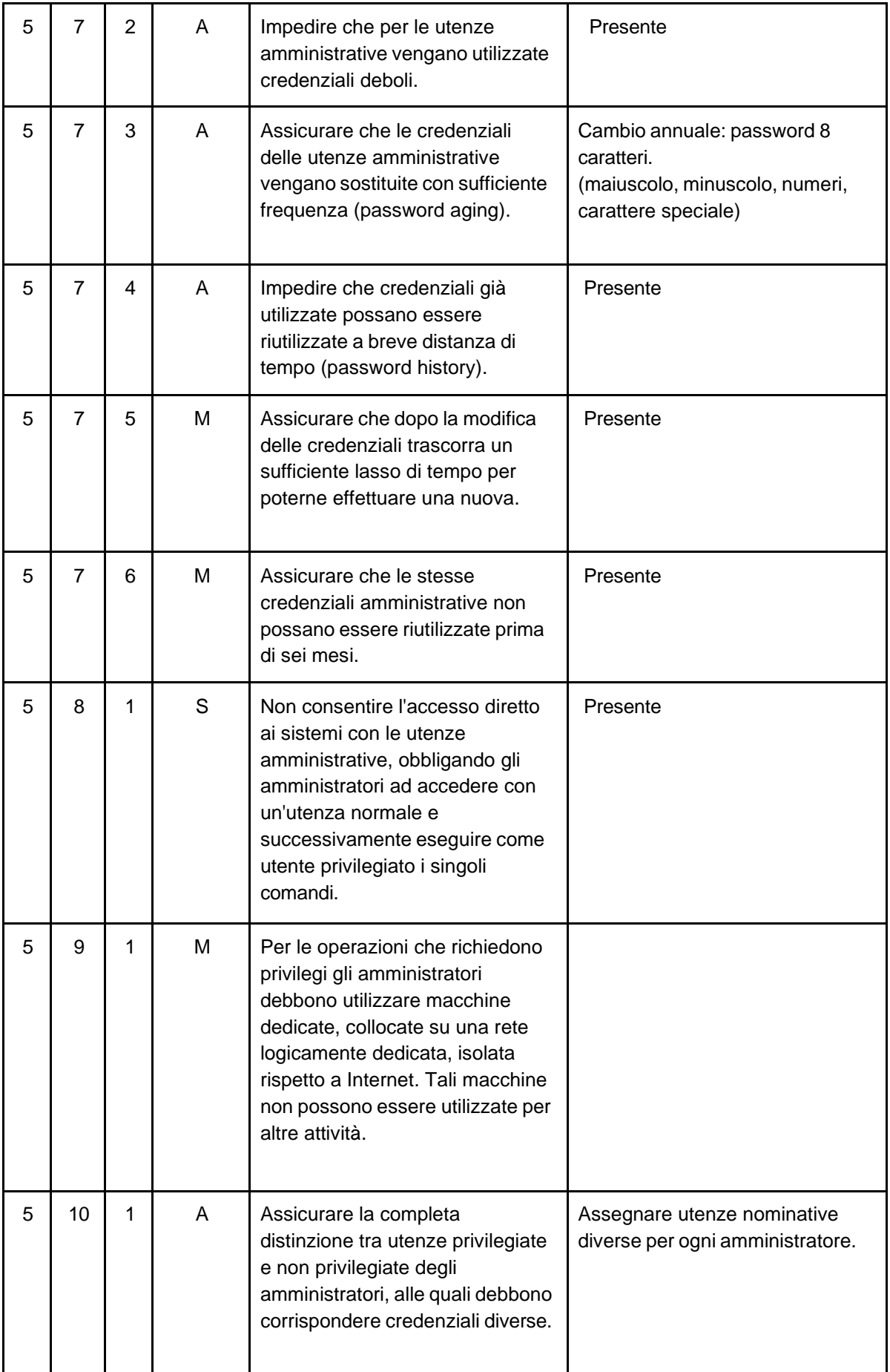

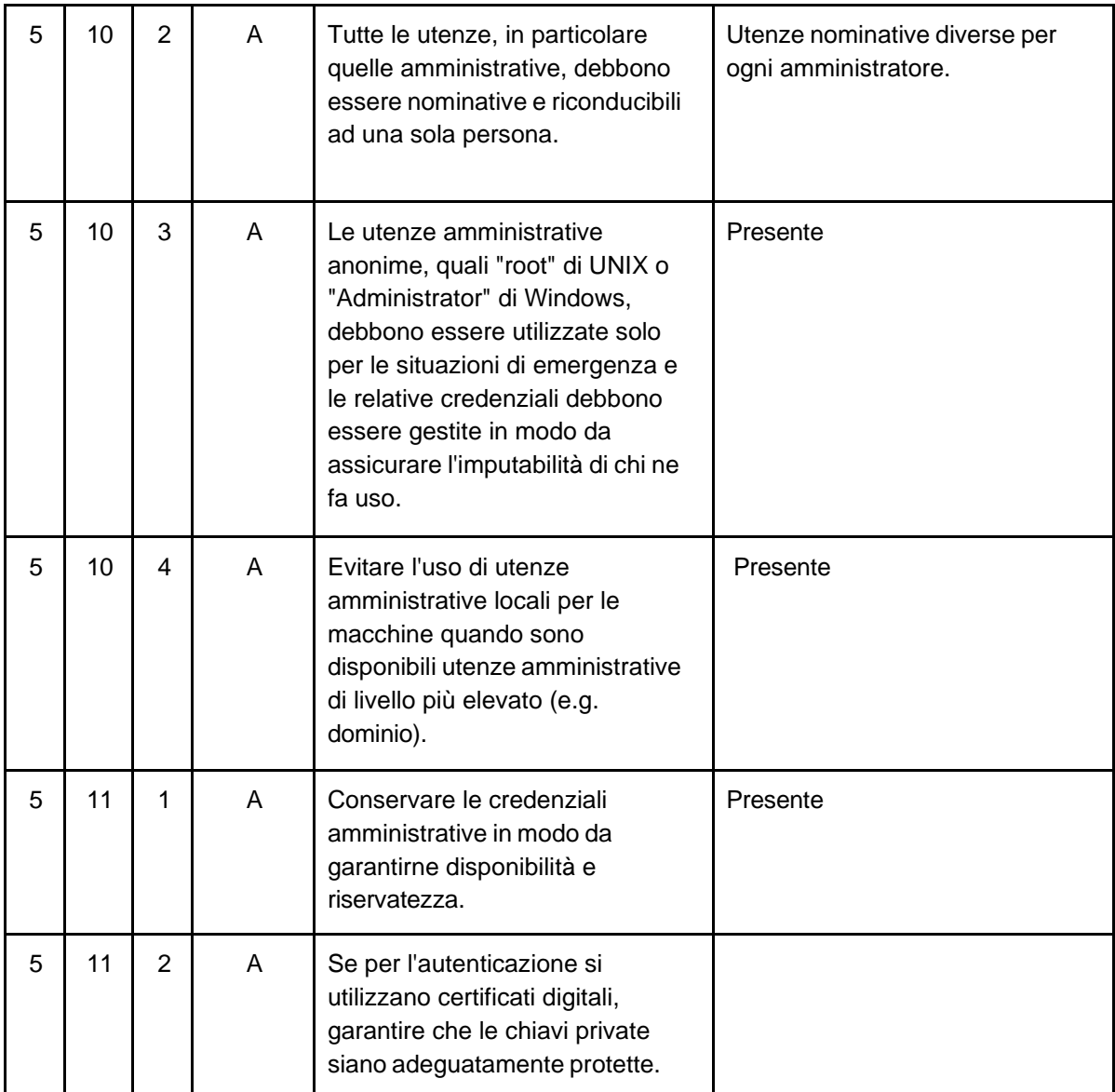

# ABSC 8 (CSC 8): DIFESE CONTRO I MALWARE

![](_page_11_Picture_323.jpeg)

![](_page_12_Picture_308.jpeg)

![](_page_13_Picture_301.jpeg)

![](_page_14_Picture_257.jpeg)

#### ABSC 10 (CSC 10): COPIE DI SICUREZZA

![](_page_14_Picture_258.jpeg)

![](_page_15_Picture_295.jpeg)

# ABSC 13 (CSC 13): PROTEZIONE DEI DATI

![](_page_15_Picture_296.jpeg)

![](_page_16_Picture_28.jpeg)

Milano, 04/03/2024

Amministratore piattaforma Workspace

Głovanni Ricciardi  $\pmb{\epsilon}$  $\lambda$ 

IL DIRIGENTE SCOLASTICO Filomena SAGGIOMO

Il documento è firmato digitalmente ai sensi del D.Lgs. 82/2005 s.m.i e<br>norme collegate e sostituisce il documento cartaceo e la firma autografa.)

FILOMENA SAGGIOMO 05.03.2024 10:07:49 UTC